## **Foreman - Bug #1468**

# **All production and development hostgroups have seemed to loose their associated puppet classes**

01/23/2012 07:49 PM - Cody Lane

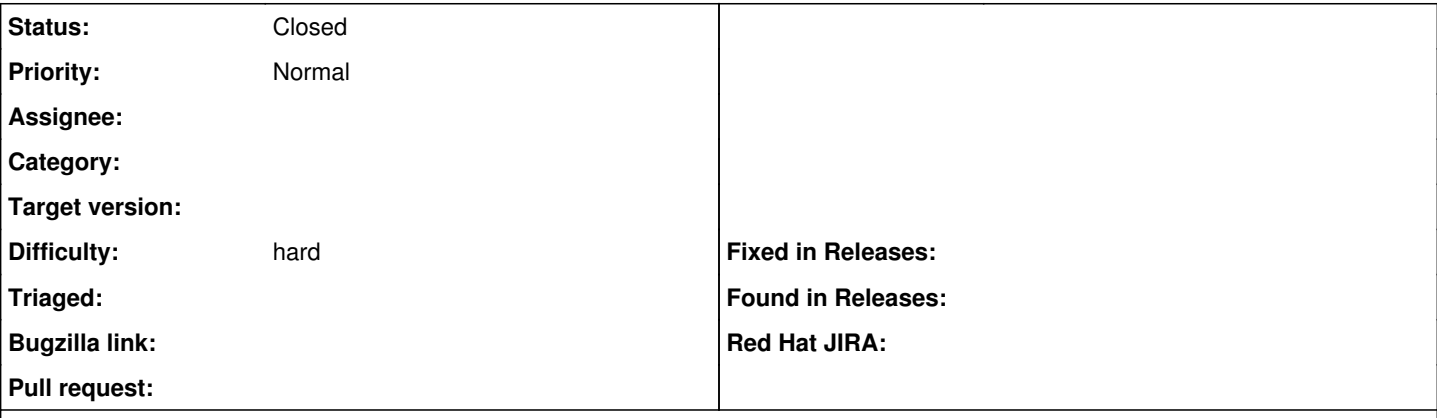

#### **Description**

Good afternoon,

Earlier last week we noticed an issue with approx 80% of our hostgroups have lost their marbles and lost all puppet\_classes from their configuration. When you navigate More -> HostGroups (in the foreman web interface) we have a bunch of hostgroups created and when clicking on one of the host groups and navigating to -> Puppet Classes the classes, which were originally under <Included Classes> are now missing.... The parameters seem to be preserved but the information regarding environment, domain, network, etc are all blank. We are having a hard time trying to understand where the problem is occurring and even putting foreman in debug mode doesn't seem to produce any errors in the log files. Any assistance you can provide will be a total help.

I wil provide any configuration files that you need as well i'm just not sure which ones you will. I appreciate the help and look forward to hearing from someone.

The version of puppet we are using: 0.25.4

The version of foreman:  $0.4 - 0.2$ 

## **History**

### **#1 - 01/24/2012 01:46 AM - Ohad Levy**

*- Project changed from Installer to Foreman*

## **#2 - 01/24/2012 01:46 AM - Ohad Levy**

Hi Cody,

As this sounds like a critical issue for you, I suggest you login into IRC, we could try to debug it futher there.

## **#3 - 01/26/2012 01:45 PM - Cody Lane**

Hi Ohad,

I have finally had some more time to look deeper into the problem and am hoping this will determine how we can ensure the problem is fixed in our production environment.

To recap the problem, all our Hostgroup definitions lost all their configuration information except their parameters. You could see the Hostgroups from the web ui (More -> Hostgroups), but when you clicked on a hostgroup and navigated to "Puppet Classes" it asked to "select and environment first"... Clicking the other tabs in the hostgroup menu also confirmed that their associated references were missing... Except, the parameter fields relationships remained intact.

Looking deeper into the problem, I logged into the Mysql database, set the database to "use foreman" and began peeking into the the 'hostgroups' table. What I saw each defined entries in the 'hostgroups' table for each hostgroup had the following columns all set to NULL: environment\_id operatingsystem\_id architecture\_id puppetmaster\_name

Before doing anything else, I was able to determine the relationships by looking at the 'hostgroups' puppetclasses' table and cross referencing those relationships to the 'puppetclasses' table and the 'hostgroups' tables. I manually wrote down each of those relationships to determine what puppetclasses needed to be applied back to each hostgroup.

This is where I got confused... What controls these relationships and is there a method for restoring the puppetclass relationships back to the hostgroup?

#### **#4 - 01/31/2012 05:55 AM - Ohad Levy**

is there any chance that  $#1477$  is the real cause for the problem?

#### **#5 - 01/31/2012 12:04 PM - Cody Lane**

It is certainly possible, however I am still concerned that the root cause of the issue is still unknown. In my testing, I did come accross the issue that is described in [#1477.](https://projects.theforeman.org/issues/1477)

In our environment, the only ones that have access to the foreman are controlled via ACL policies in our network which is a total of three of us. We have ~30 different hostgroups and would require someone to manually change that.

I believe I have found that the issue happened on Jan 18th at 5:00 (mst denver) while manually combing throubh the audit log in the database. Luckily we have a database backup so we stopped foreman, droped the database and then restored from backup. We then, restarted mysql and apache (enabled with mod passenger for foreman) and confirmed the issue still existed.

I believe I have found a fix for the issue which involved manually manipulating the msyql database. It is kind of hard to explain so I am going to do my best to provide the examples.

As the user that has the ability to login to mysql I logged in and set the database to foreman. For example sake, I am just going to show one row instead off all of our objects in each table to try and illustrate the problem.

mysql use foreman;

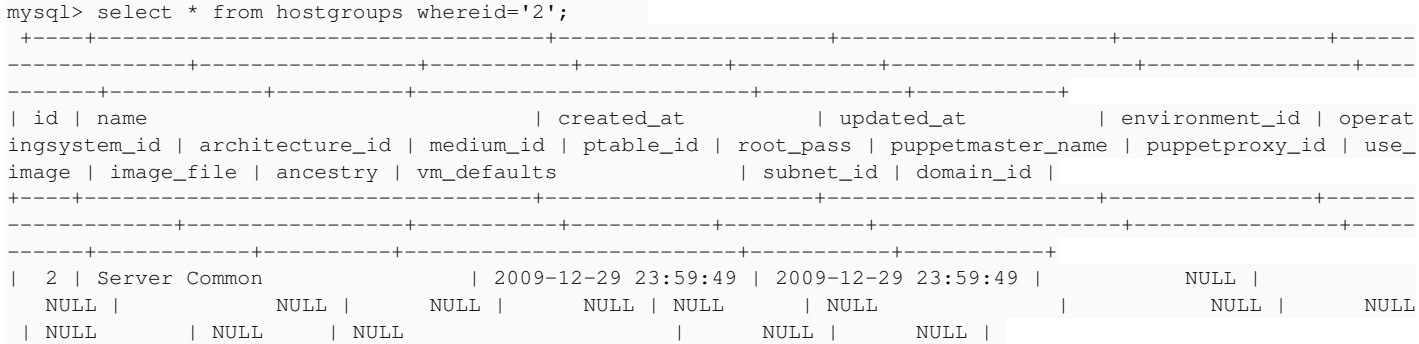

Now, I can cross reference this id with the hostgroups\_puppetclasses to determine which puppetclasses I need to add back to this hostgroup.

mysql> select \* from hostgroups\_puppetclasses where hostgroup\_id='2';

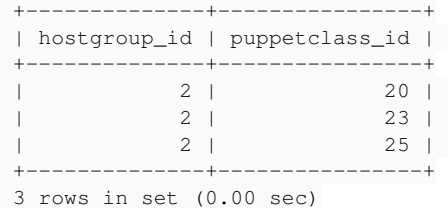

Now, again cross reference the information above to the puppetclasses tabase

 mysql> select \* from puppetclasses where id='20' or id='23' or id='25'; +----+-----------------------------+---------------------+---------------------+ | id | name | created\_at | updated\_at | +----+-----------------------------+---------------------+---------------------+ | 20 | Dummy puppet class 1 | 2010-02-02 18:59:33 | 2010-02-02 19:00:47 | | 23 | Dummy puppet class 2 | 2010-02-02 23:14:53 | 2010-02-02 23:14:53 | | 25 | Dummy puppet class 3 | 2010-03-01 20:30:56 | 2010-03-01 20:30:56 | +----+-----------------------------+---------------------+---------------------+ 3 rows in set (0.00 sec)

At this point, I built another foreman and pupet environment and began comparing the results in the databases between known good configuration and the information provided above.

The fix to the problem after extensive testing and troubleshooting was easier than I thought and I confirmed that this worked in our environment....

#### First, I needed to the id for the environment

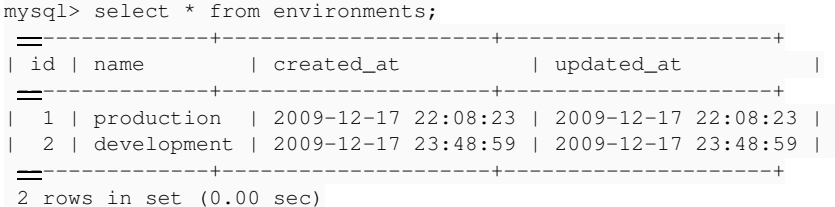

Second, I set the environment\_id=1 in the hostgroups table and wallah the puppet classes are restored. mysql> update hostgroups set environment\_id='1' where id='2';

#### Third, made sure the value took in the hostgroups table

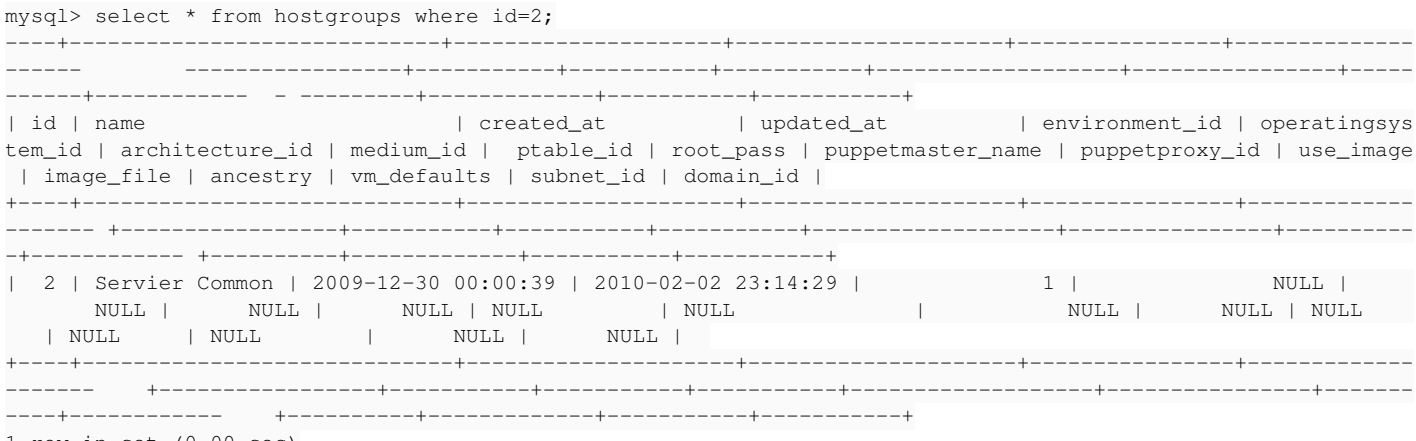

1 row in set (0.00 sec)

And then I confirmed that I could see the puppet classes in foreman. Weird?????

### **#6 - 11/05/2015 03:33 PM - Anonymous**

- *Description updated*
- *Status changed from New to Closed*

more or less all involved code changed since then and no new reports of this behavour came in, closing.